<span id="page-0-0"></span>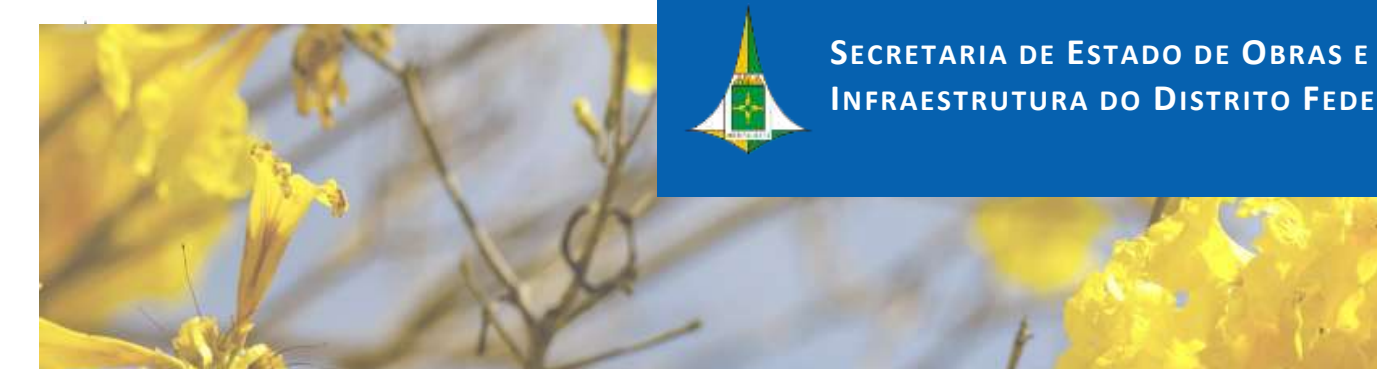

**INFRAESTRUTURA DO DISTRITO FEDERAL**

**SECRETARIA DE ESTADO DE OBRAS E INFRAESTRUTURA DO DISTRITO FEDERAL**

**SECRETARIA DE ESTADO DE OBRAS E INFRAESTRUTURA DO DISTRITO FEDERAL**

# **MANUAL DE GESTÃO DE RISCOS INFRAESTRUTURA DO DISTRITO FEDERAL**

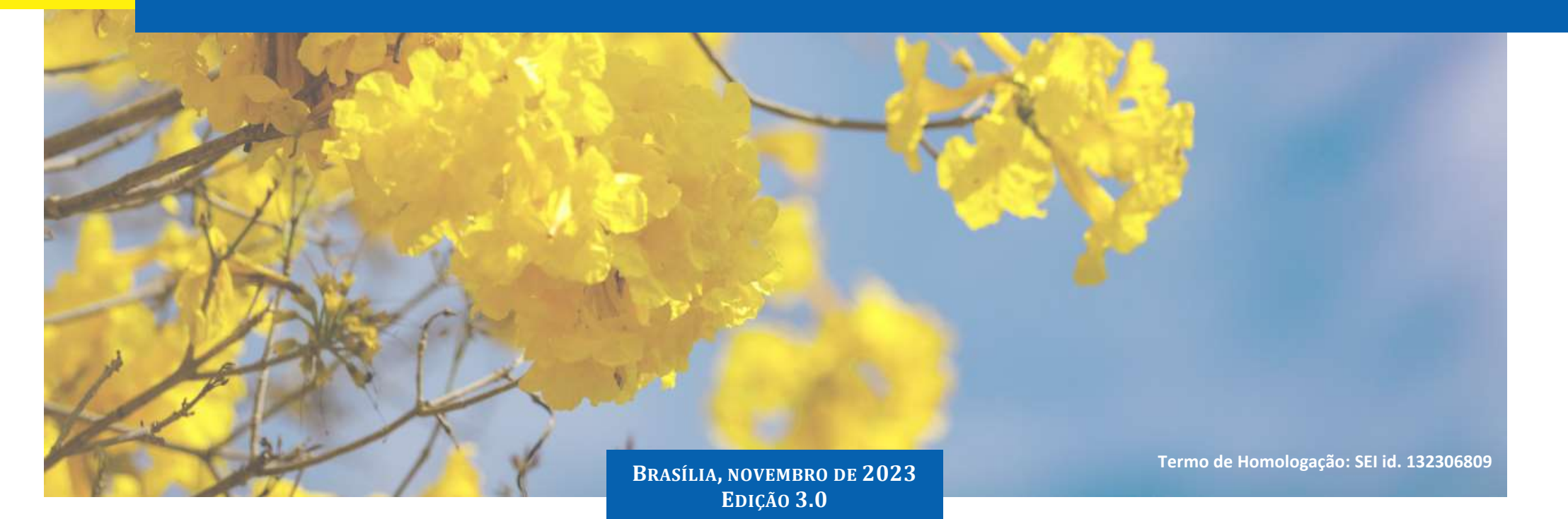

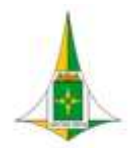

## **MANUAL DE GESTÃO DE RISCOS**

#### **GOVERNADOR DO DISTRITO FEDERAL**

Ibaneis Rocha Barros Junior

#### **VICE-GOVERNADORA**

Celina Leão Hizim Ferreira

### **SECRETÁRIO DE ESTADO DE OBRAS E INFRAESTRUTURA DO DISTRITO FEDERAL**

Luciano Carvalho de Oliveira

### **SECRETÁRIA EXECUTIVA**

Janaína de Oliveira Chagas

### **CHEFE DE GABINETE**

Sérgio Augusto Fonseca Martins

#### **CHEFE DA ASSESSORIA DE GESTÃO ESTRATÉGICA E PROJETOS**

Margarida Tomaz

## **ELABORAÇÃO E EDIÇÃO**

Giovanna Manfredo Profeta dos Reis

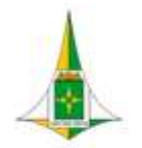

## **MANUAL DE GESTÃO DE RISCOS**

# **MANUAL DE GESTÃO DE RISCOS**

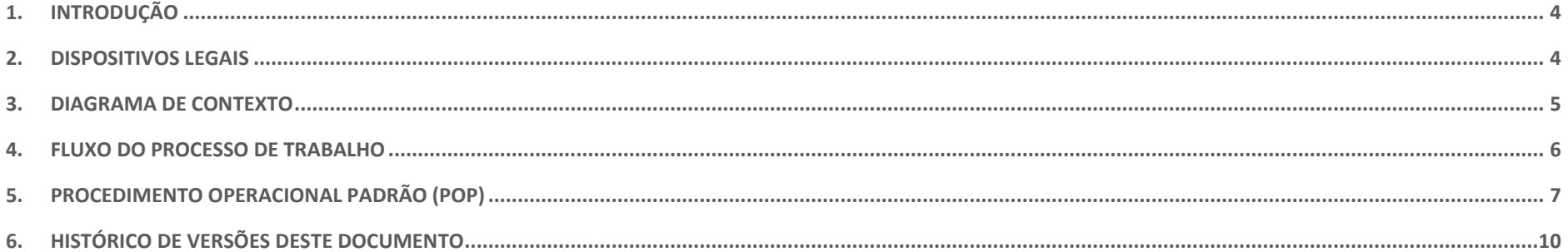

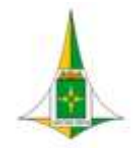

# <span id="page-3-0"></span>**1. INTRODUÇÃO**

A Gestão de Riscos consiste em um conjunto de atividades coordenadas para identificar, analisar, avaliar, tratar e monitorar riscos. É o processo que visa acompanhar de forma sistemática a gestão de riscos com o objetivo de garantir a sua eficácia e o cumprimento de seus objetivos.

Busca estabelecer os princípios as diretrizes, e as responsabilidades, com vistas à incorporação da análise de riscos à tomada de decisão, em conformidade com as boas práticas de governança adotadas na Secretaria de Estado de Obras e Infraestrutura do Distrito Federal.

Este Manual tem por objetivo apresentar os mecanismos utilizados para embasar o processo de trabalho sobre gestão de riscos. Para isso, ele apresenta normas, gráfico, fluxo e passo a passo de como identificar, definir e gerenciar riscos.

## <span id="page-3-1"></span>**2. DISPOSITIVOS LEGAIS**

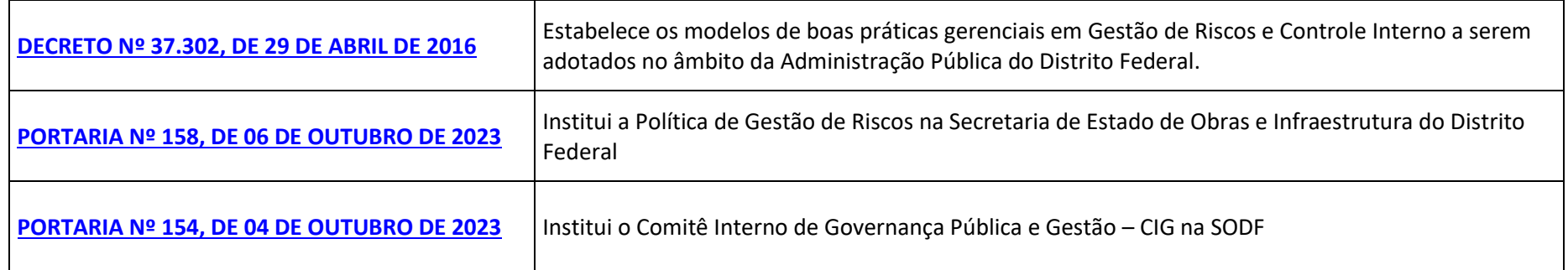

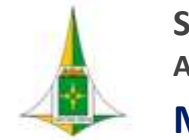

## **MANUAL DE GESTÃO DE RISCOS**

# <span id="page-4-0"></span>**3. DIAGRAMA DE CONTEXTO**

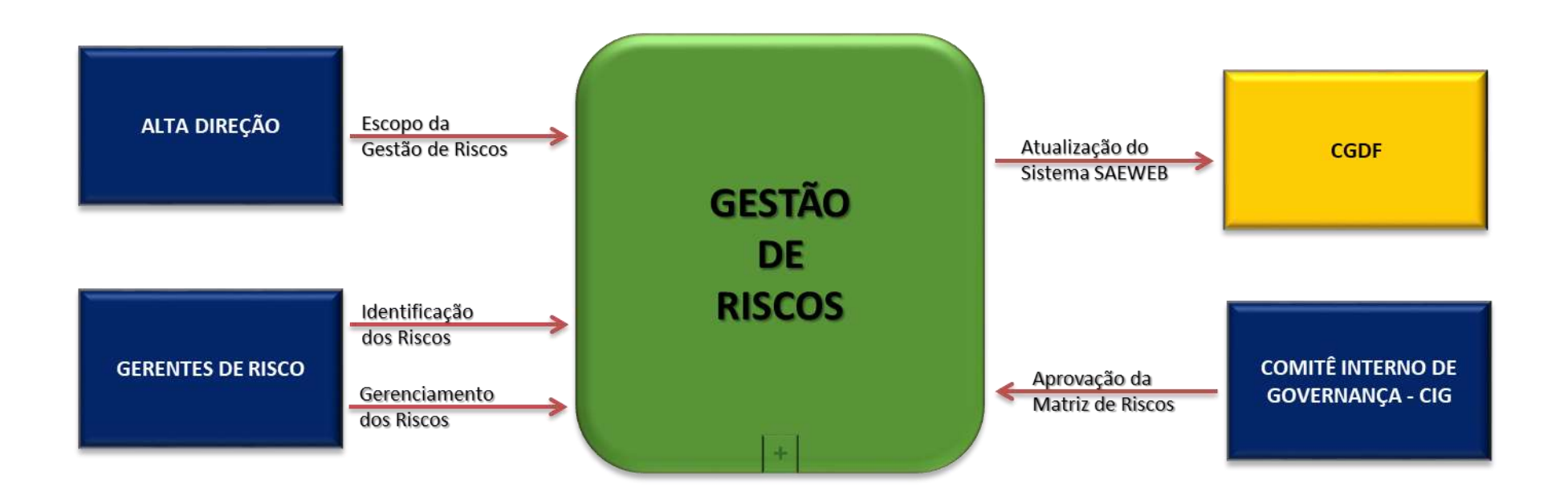

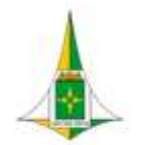

**MANUAL DE GESTÃO DE RISCOS**

# <span id="page-5-0"></span>**4. FLUXO DO PROCESSO DE TRABALHO**

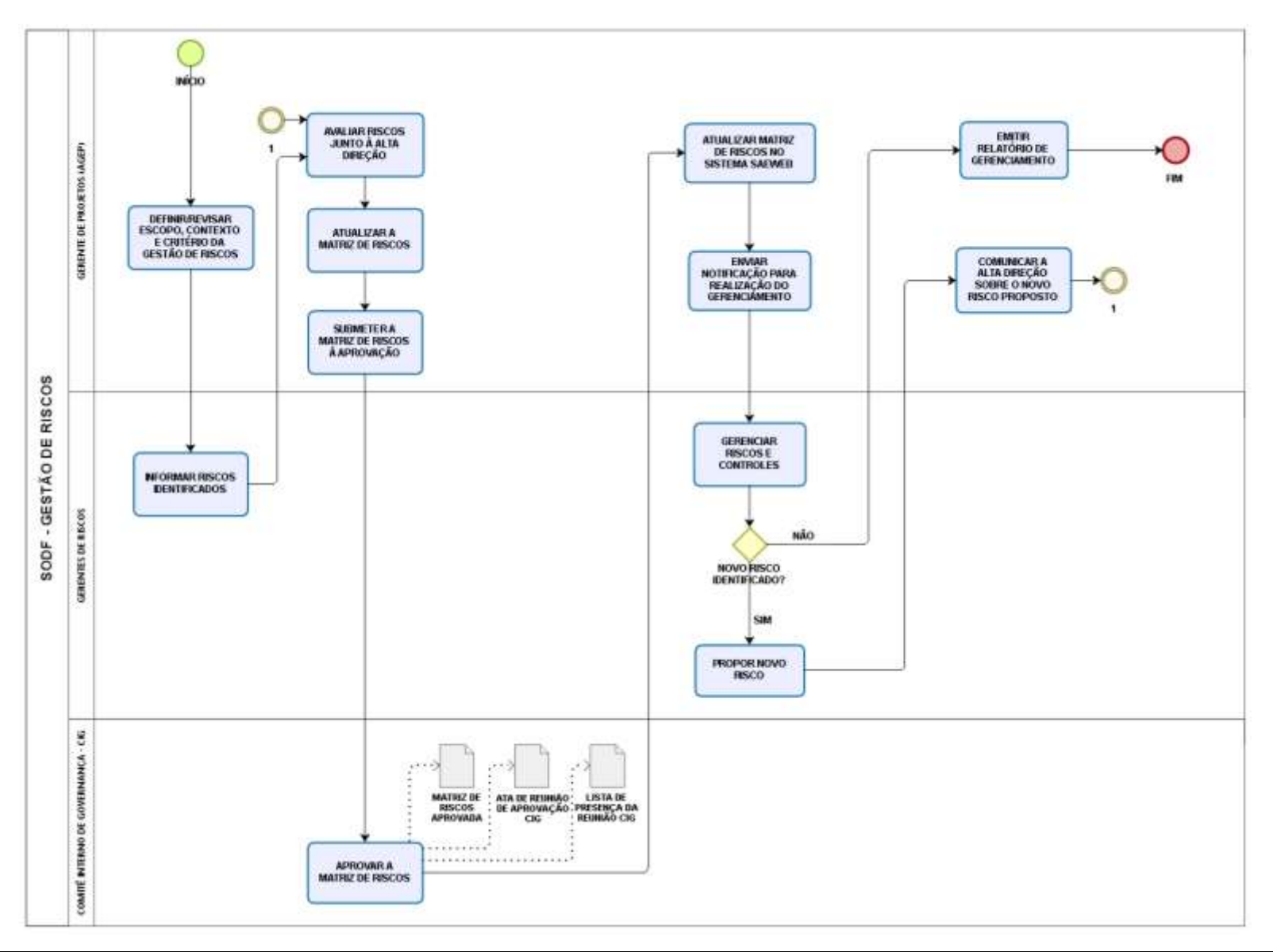

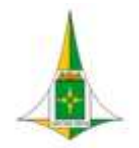

## **MANUAL DE GESTÃO DE RISCOS**

# <span id="page-6-0"></span>**5. PROCEDIMENTO OPERACIONAL PADRÃO (POP)**

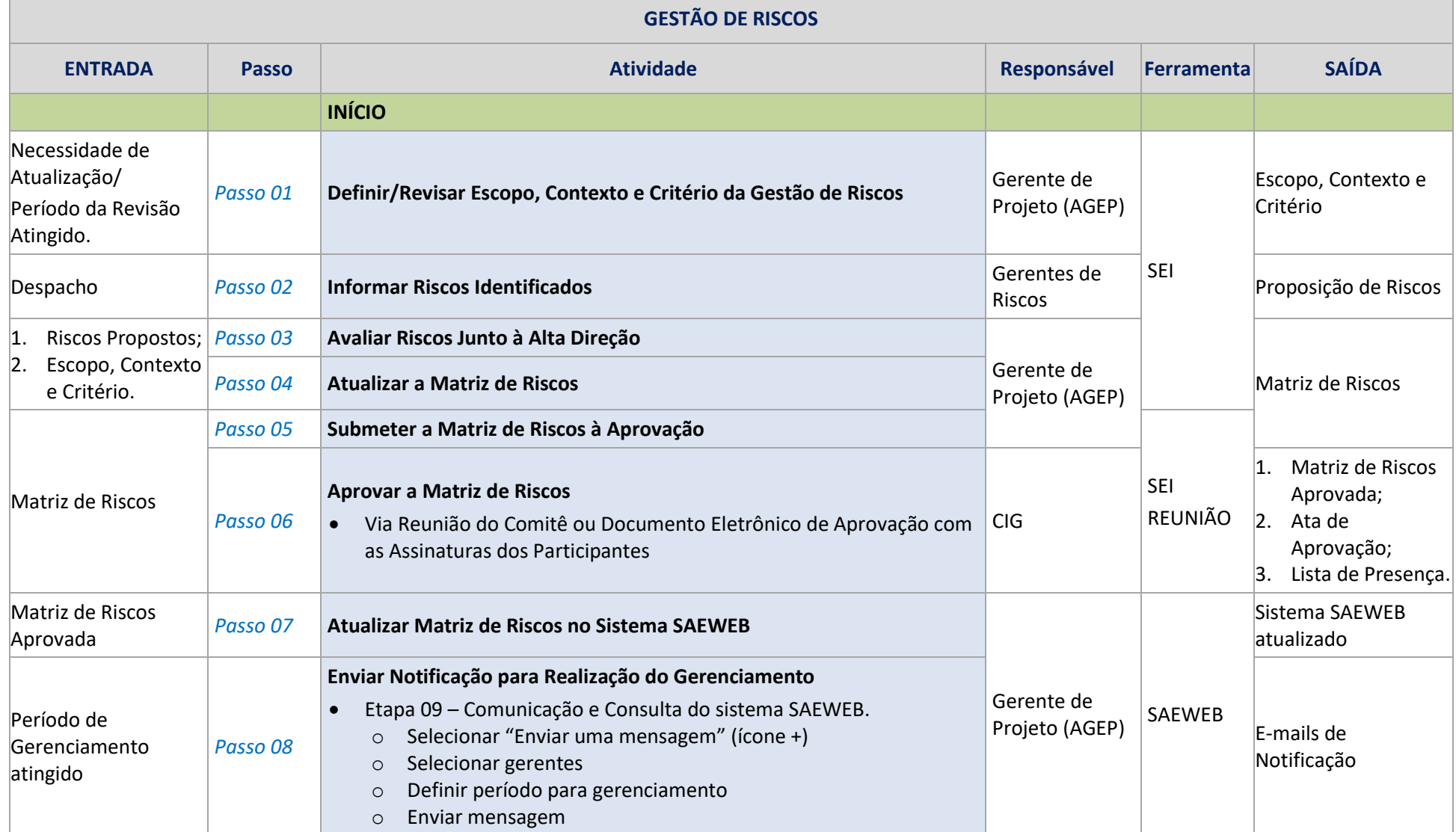

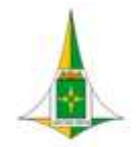

# **MANUAL DE GESTÃO DE RISCOS**

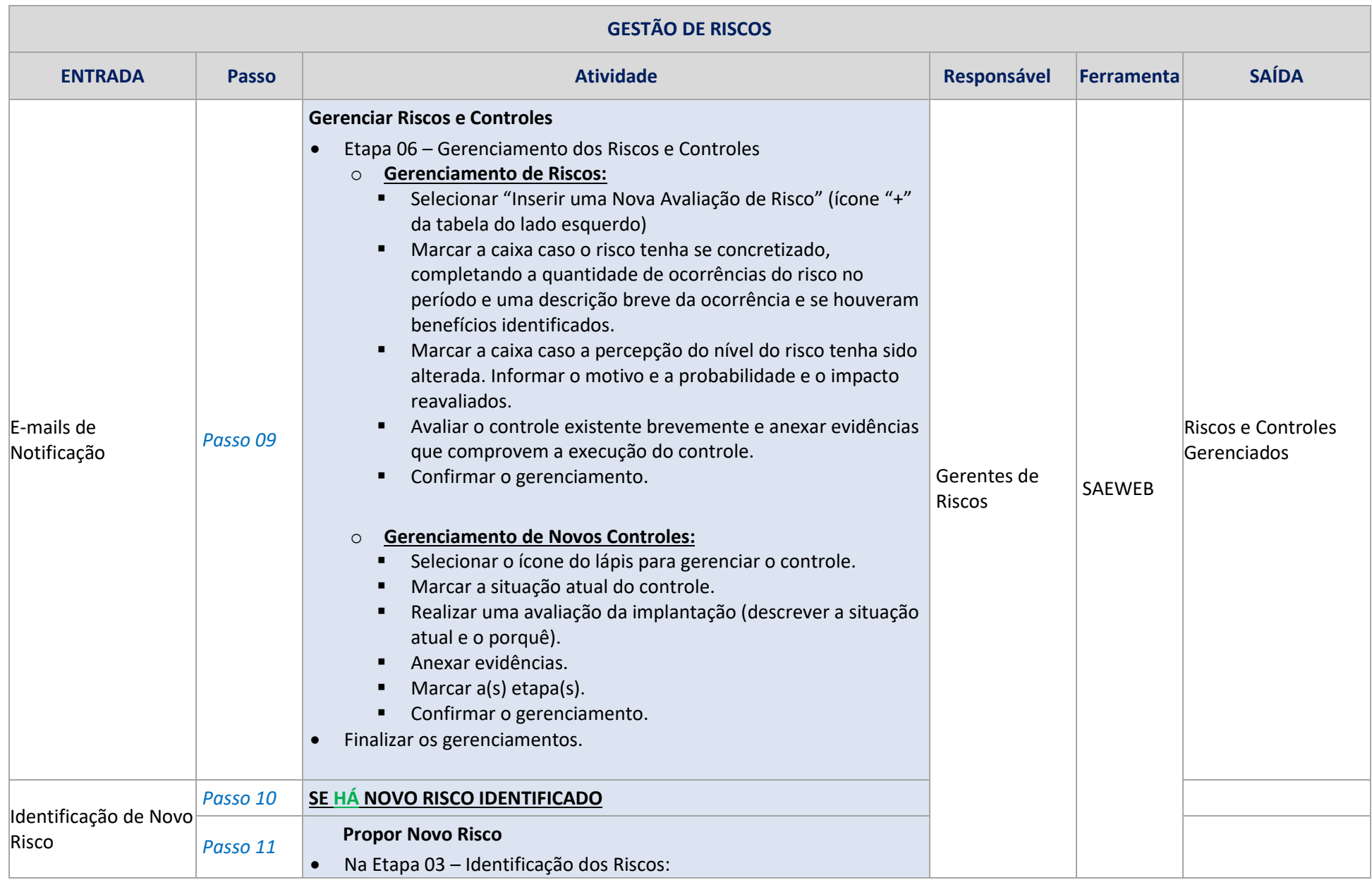

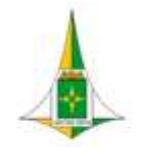

# **MANUAL DE GESTÃO DE RISCOS**

<span id="page-8-0"></span>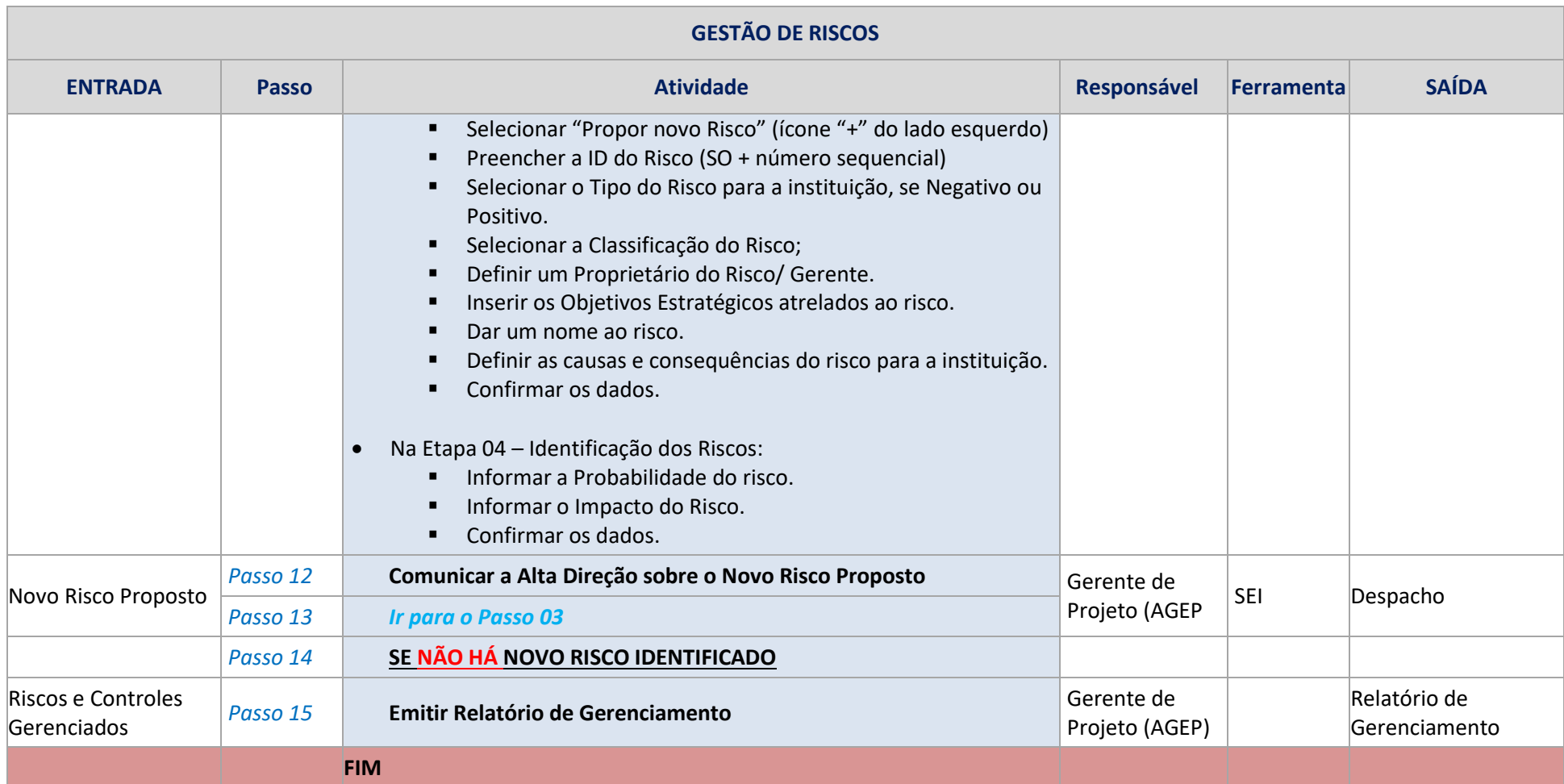

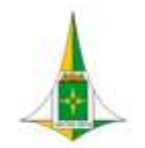

# **MANUAL DE GESTÃO DE RISCOS**

# **6. HISTÓRICO DE VERSÕES DESTE DOCUMENTO**

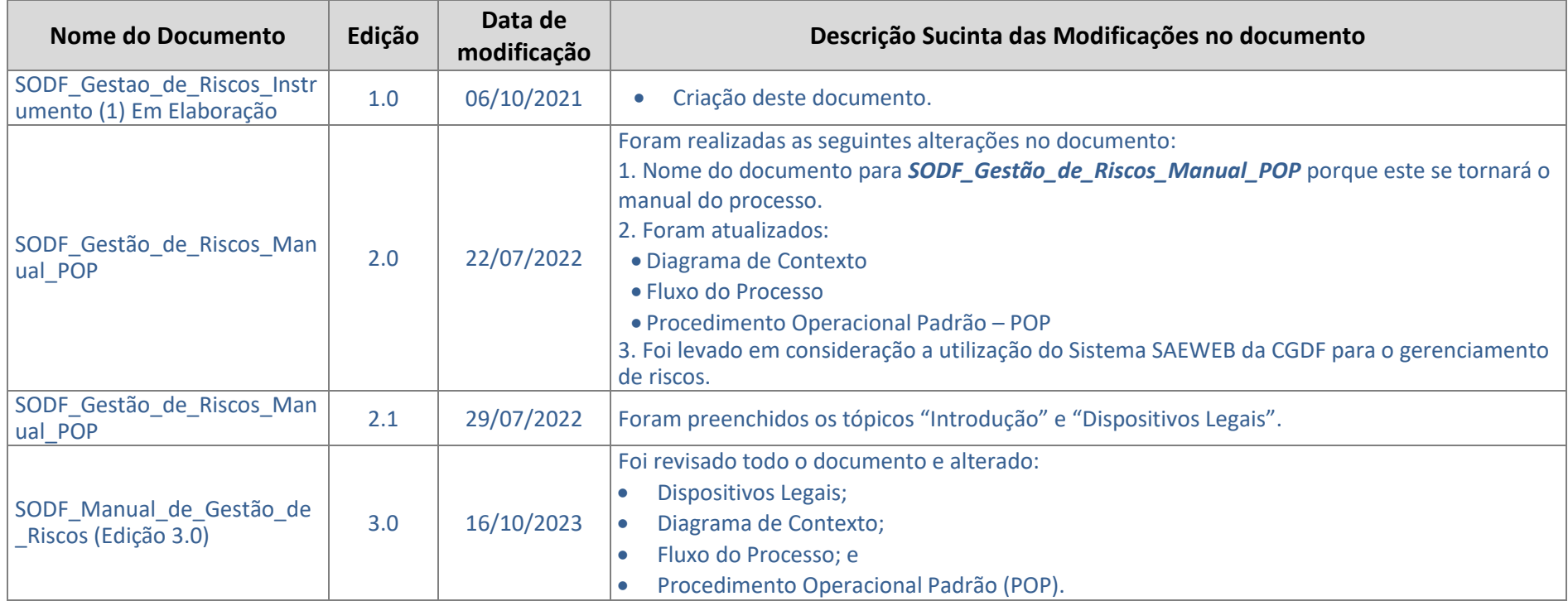